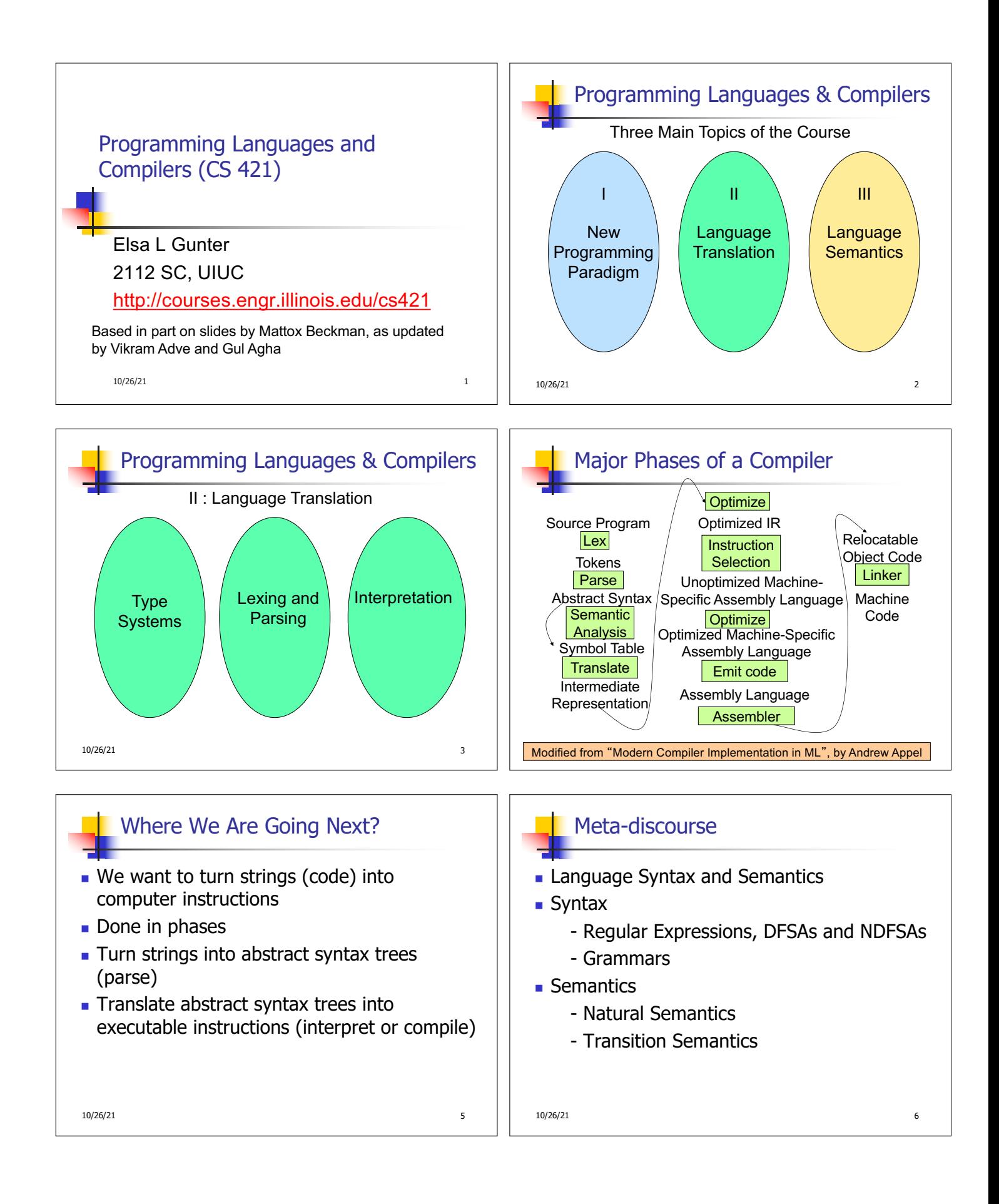

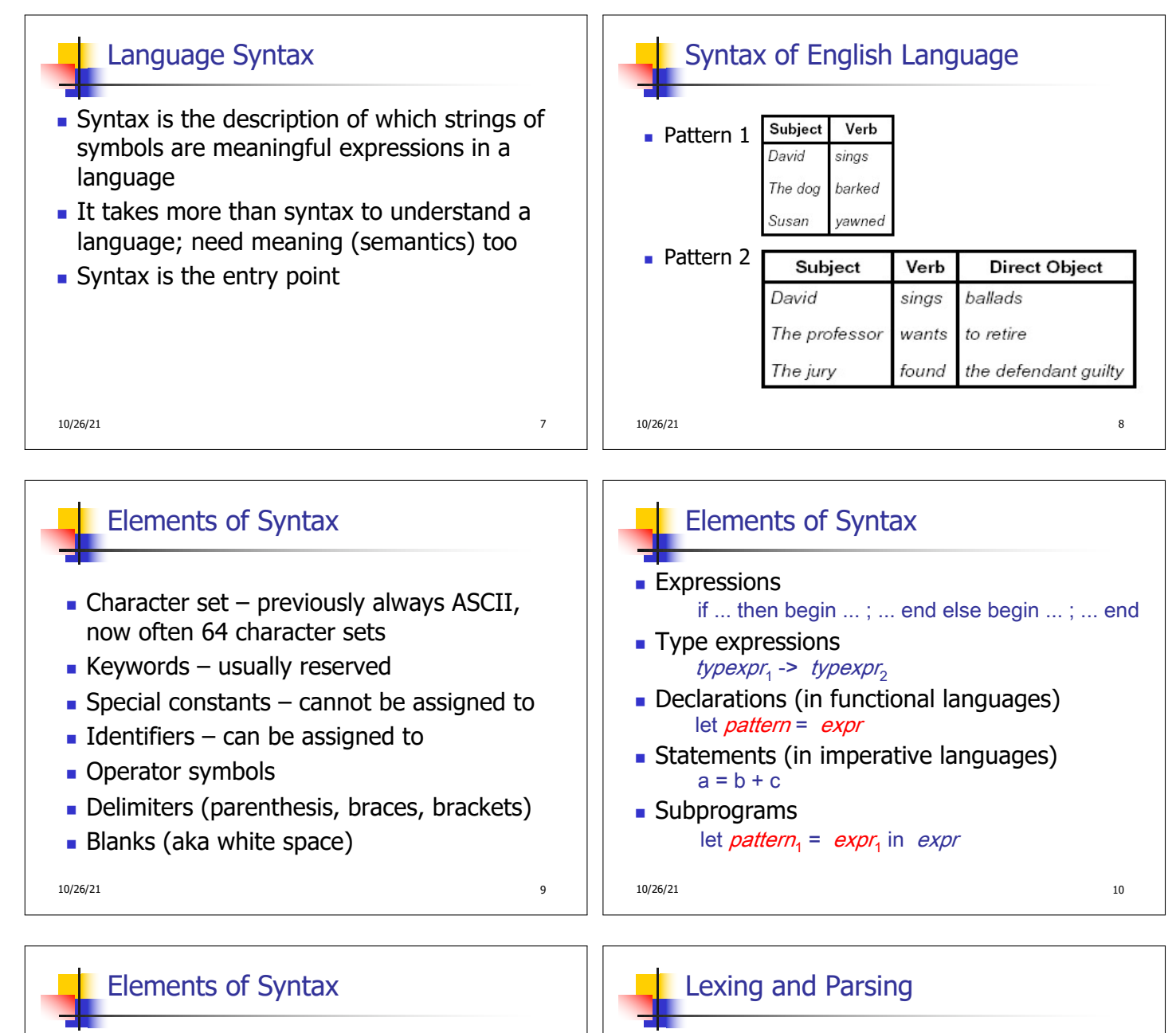

- <sup>n</sup> Modules
- **n** Interfaces
- **n** Classes (for object-oriented languages)

 $10/26/21$  and  $11$ 

- $\blacksquare$  Converting strings to abstract syntax trees done in two phases
	- **Lexing:** Converting string (or streams of characters) into lists (or streams) of tokens (the "words" of the language)
		- **Specification Technique: Regular Expressions**
	- **Parsing:** Convert a list of tokens into an abstract syntax tree
		- **BIDE:** Specification Technique: BNF Grammars

10/26/21 12

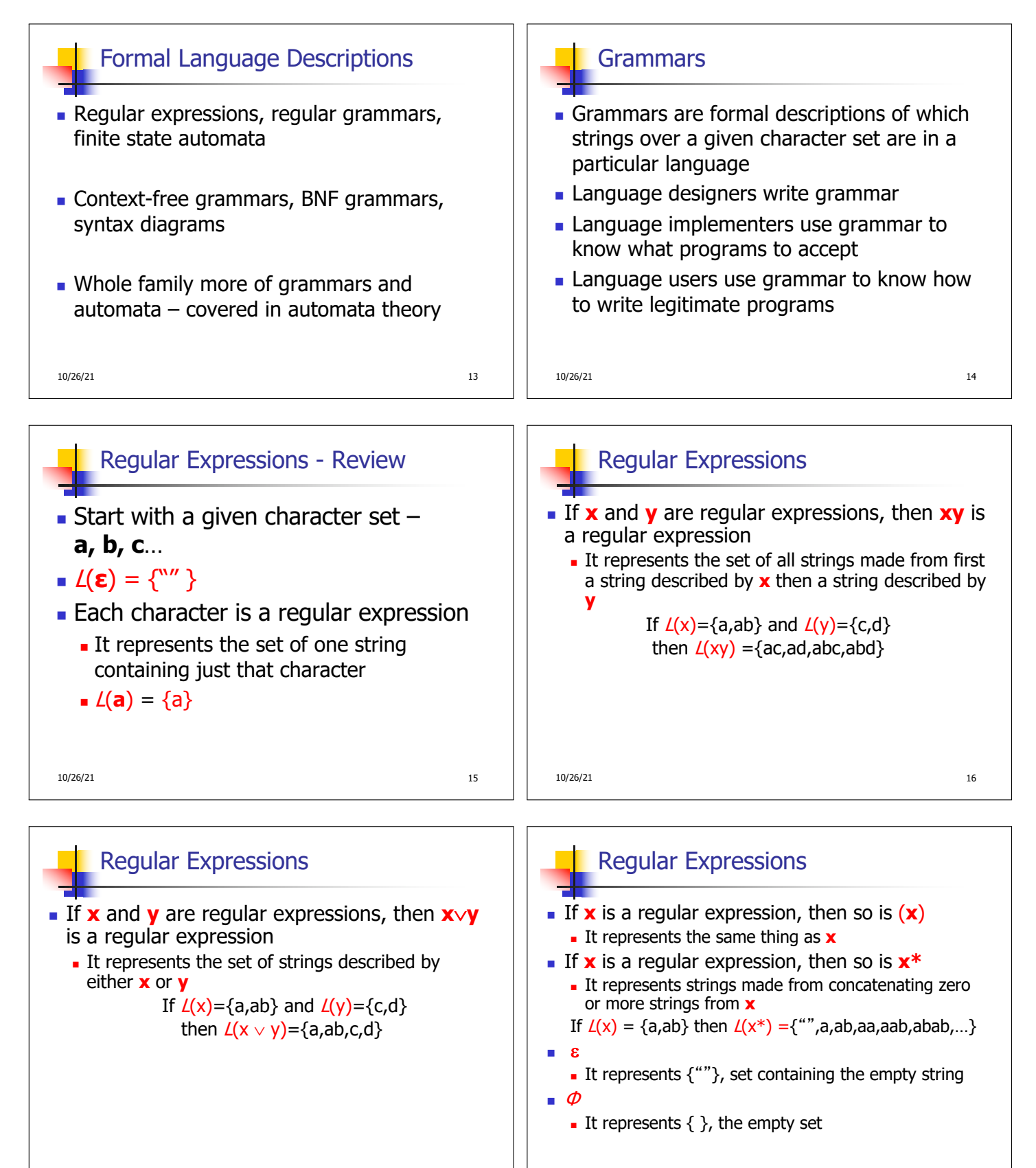

18/26/21 18:00 19:00 19:00 19:00 19:00 19:00 19:00 19:00 19:00 19:00 19:00 19:00 19:00 19:00 19:00 19:00 19:00

10/26/21 22:25 22:25 22:25 22:25 22:25 22:25 22:25 22:25 22:25 22:25 22:25 22:25 22:25 22:25 22:25 22:25 22:25

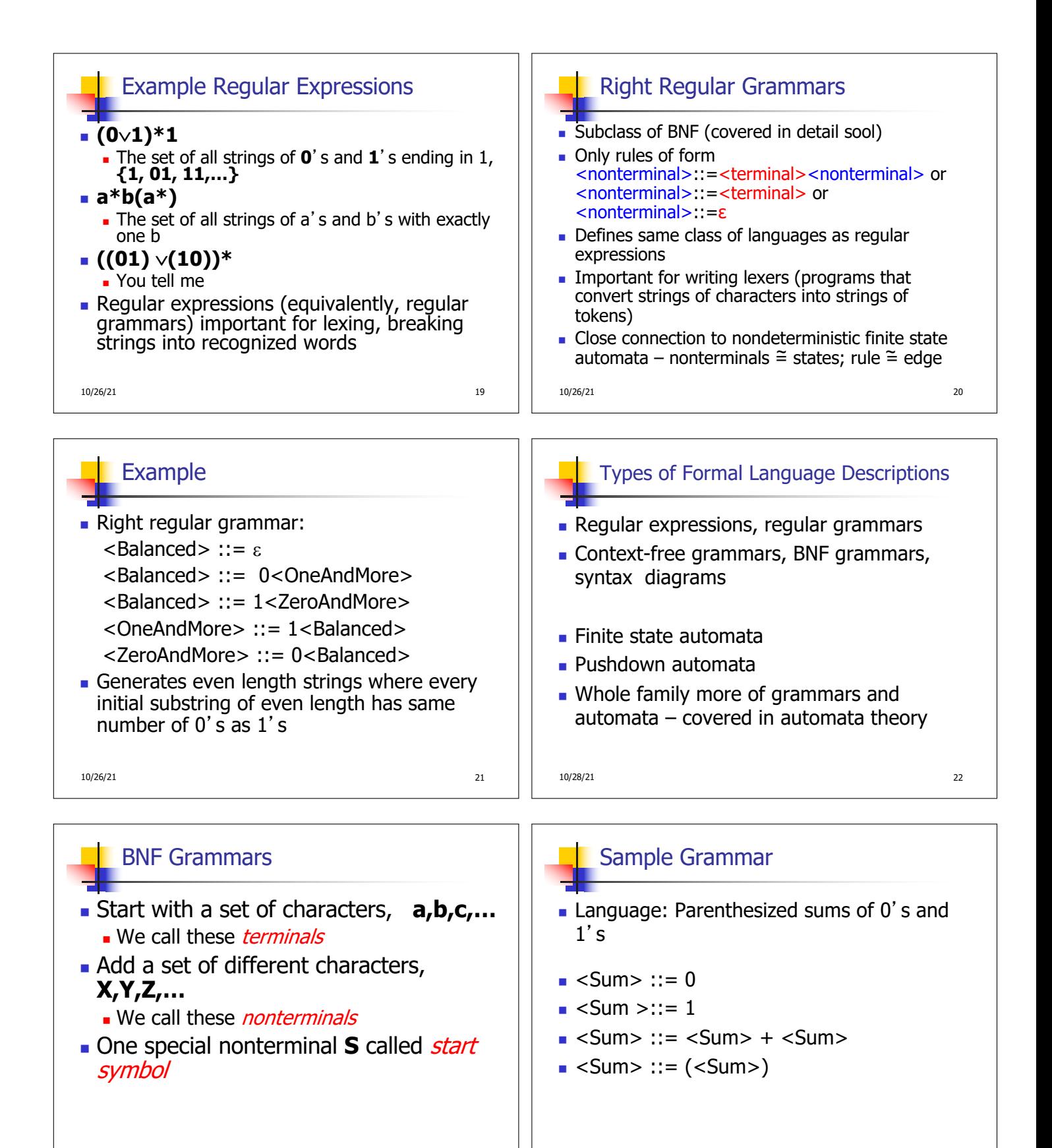

10/28/21 23

10/28/21 24

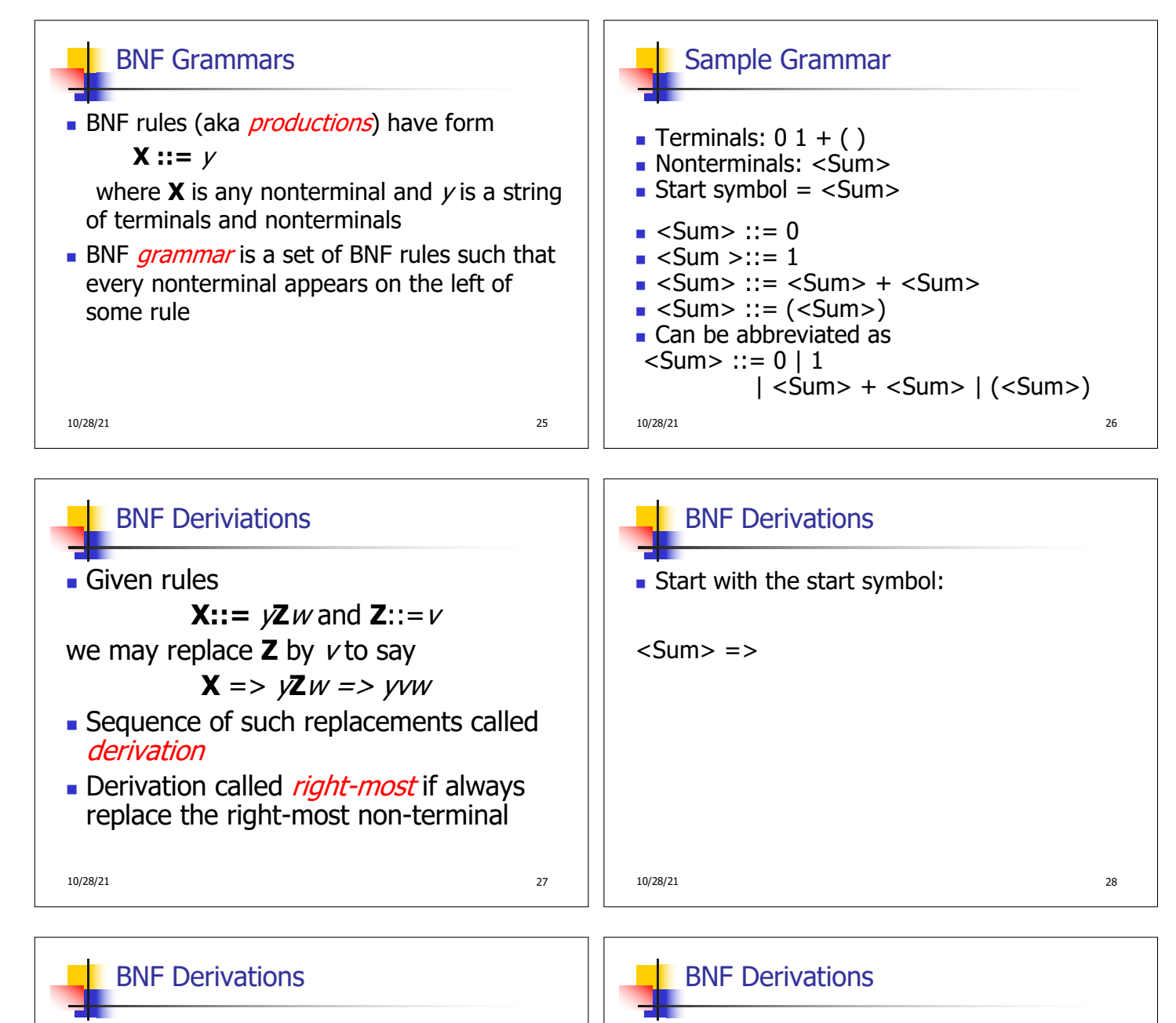

 $\blacksquare$  Pick a non-terminal

10/28/21 29

 $<$ Sum $>$  =>

10/28/21 30

<sup>n</sup> Pick a rule and substitute:

<Sum> => <Sum> + <Sum >

 $\bullet$  <Sum> ::= <Sum> + <Sum>

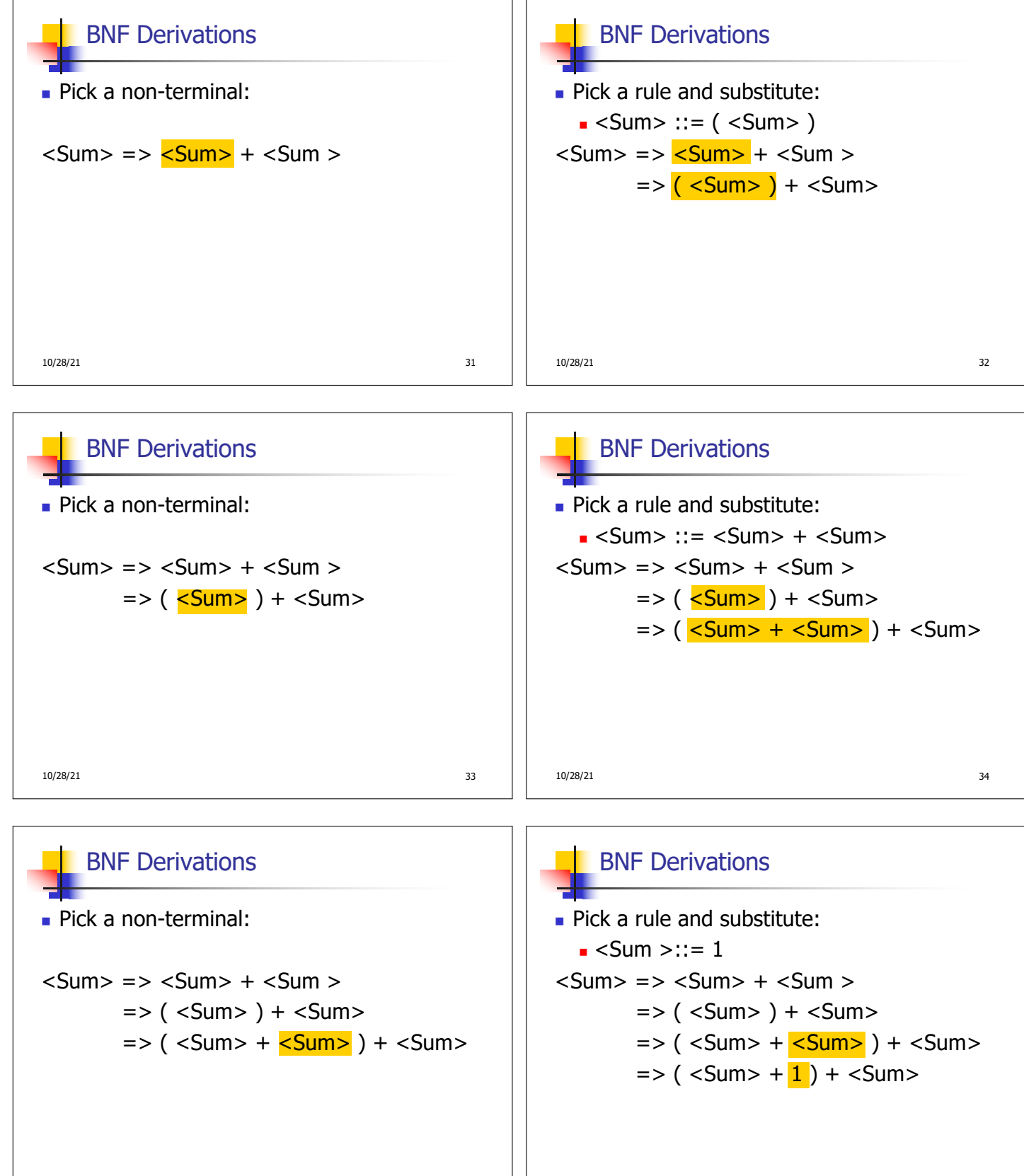

10/28/21 35

10/28/21 36

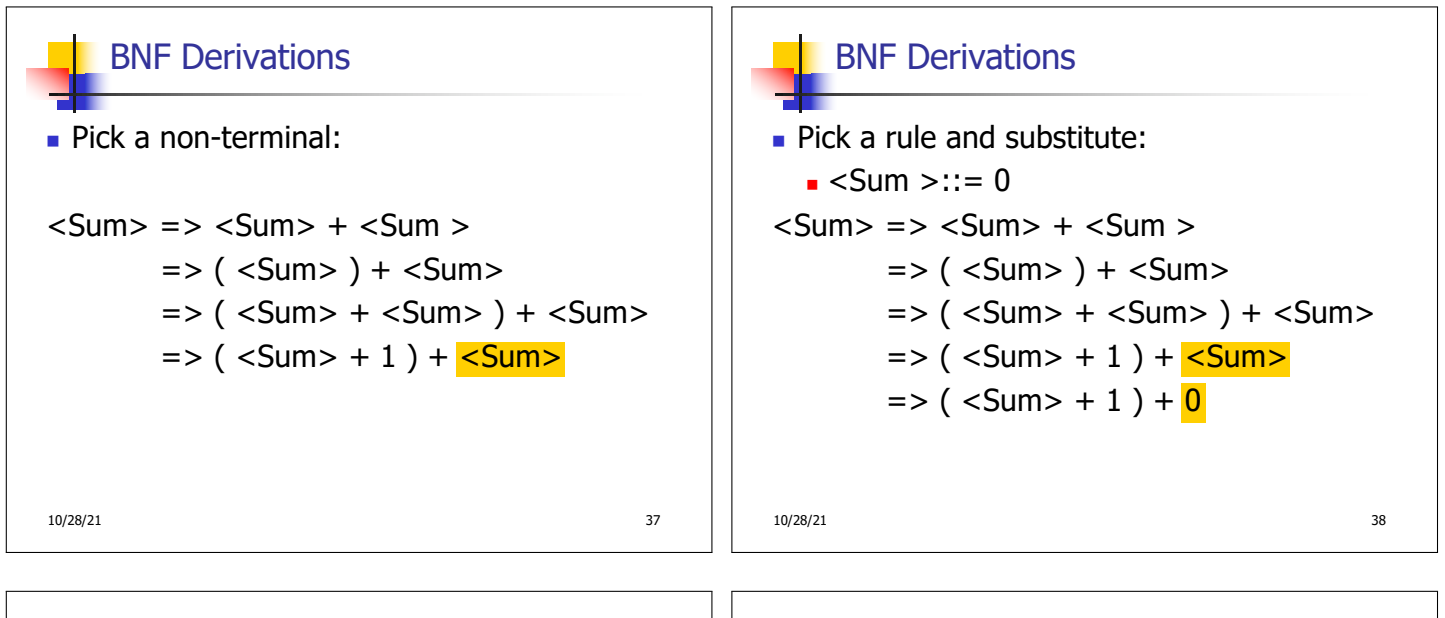

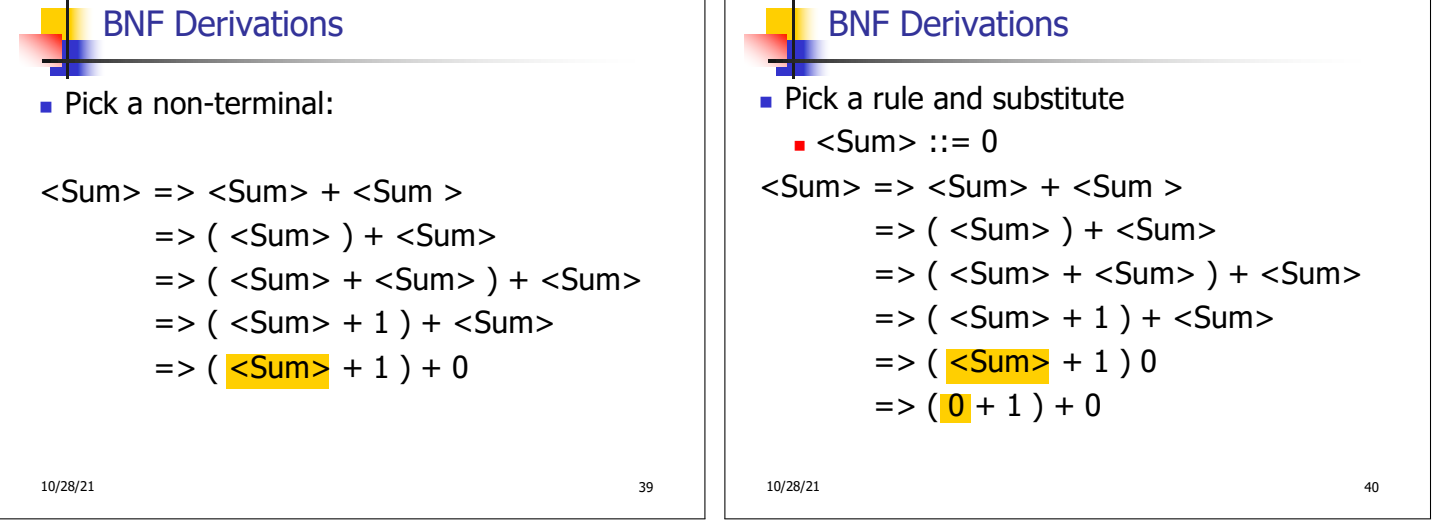

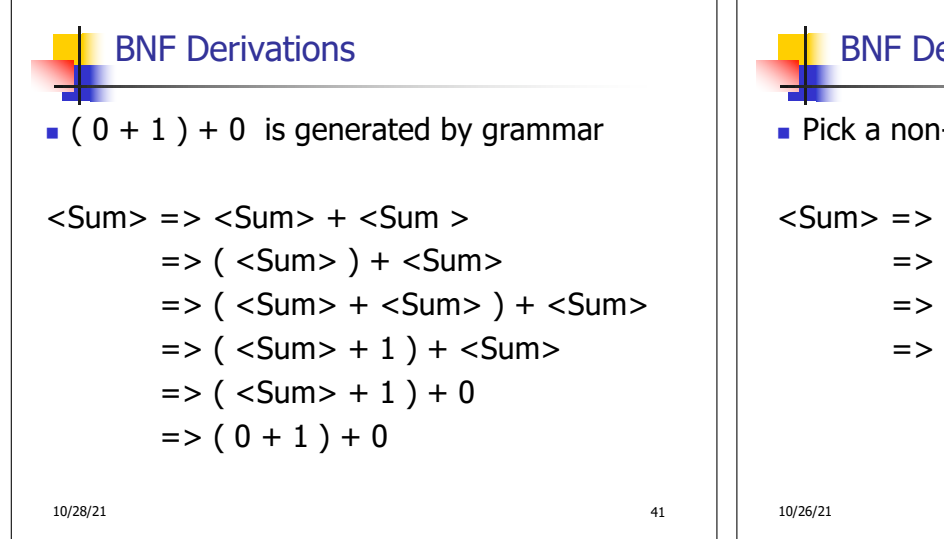

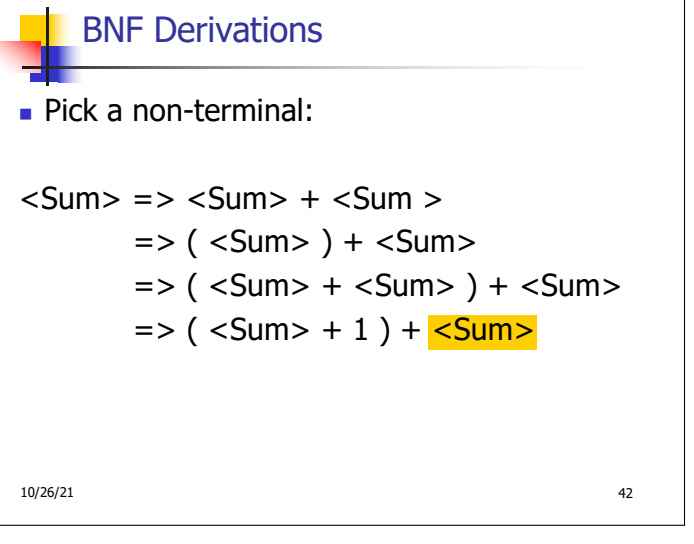

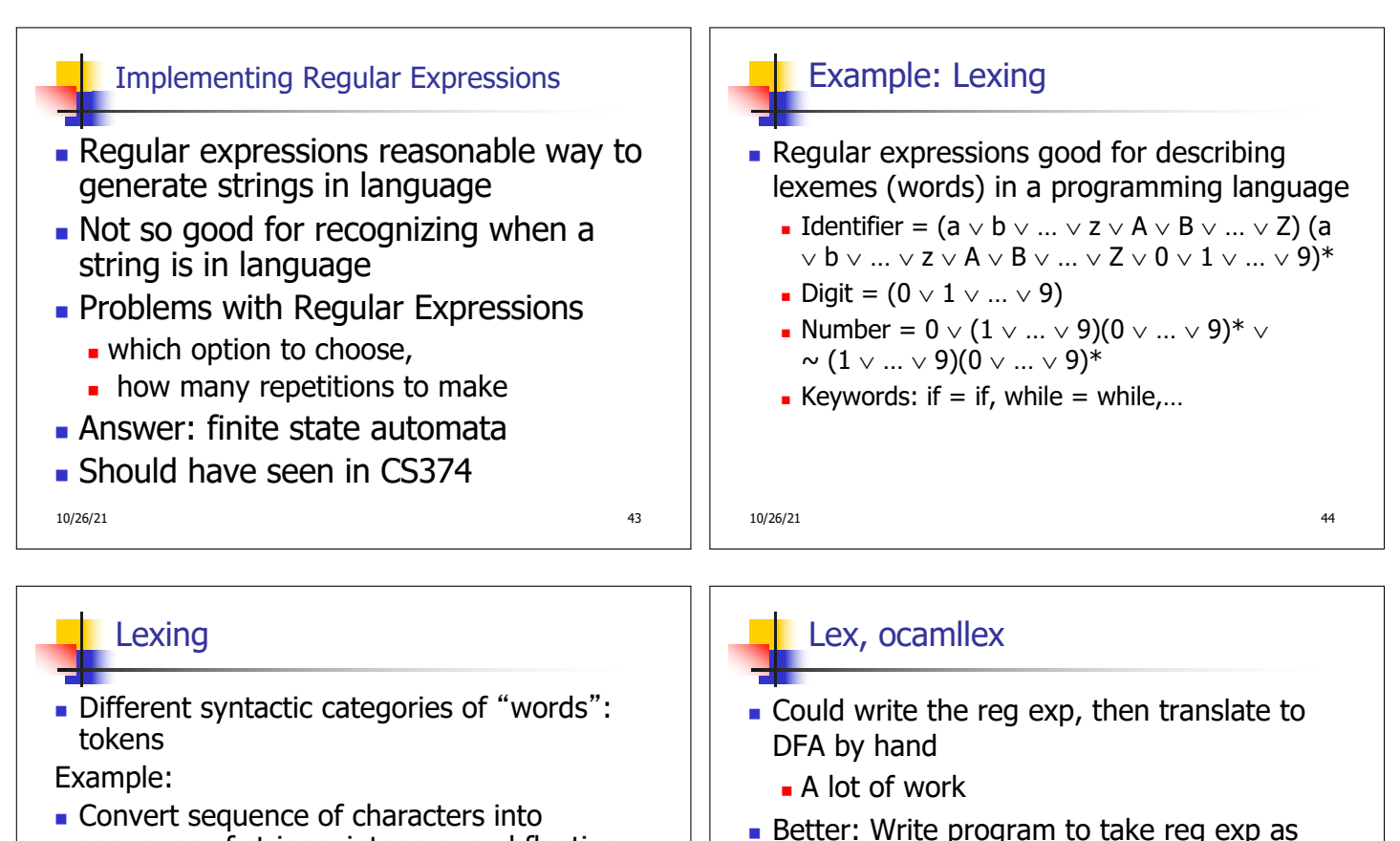

- sequence of strings, integers, and floating point numbers.
- $\blacksquare$  "asd 123 jkl 3.14" will become: [String "asd"; Int 123; String "ikl"; Float 3.14]

10/26/21 **45** 

## How to do it

- $\blacksquare$  To use regular expressions to parse our input we need:
	- **Some way to identify the input string** — call it a lexing buffer
	- **Set of regular expressions,**
	- **n** Corresponding set of actions to take when they are matched.

10/26/21 47

## How to do it

 $\blacksquare$  Lex is such a program **n** ocamllex version for ocaml

 $\blacksquare$  The lexer will take the regular expressions and generate a state machine.

10/26/21 46

input and automatically generates automata

- $\blacksquare$  The state machine will take our lexing buffer and apply the transitions...
- $\blacksquare$  If we reach an accepting state from which we can go no further, the machine will perform the appropriate action.

10/26/21 48

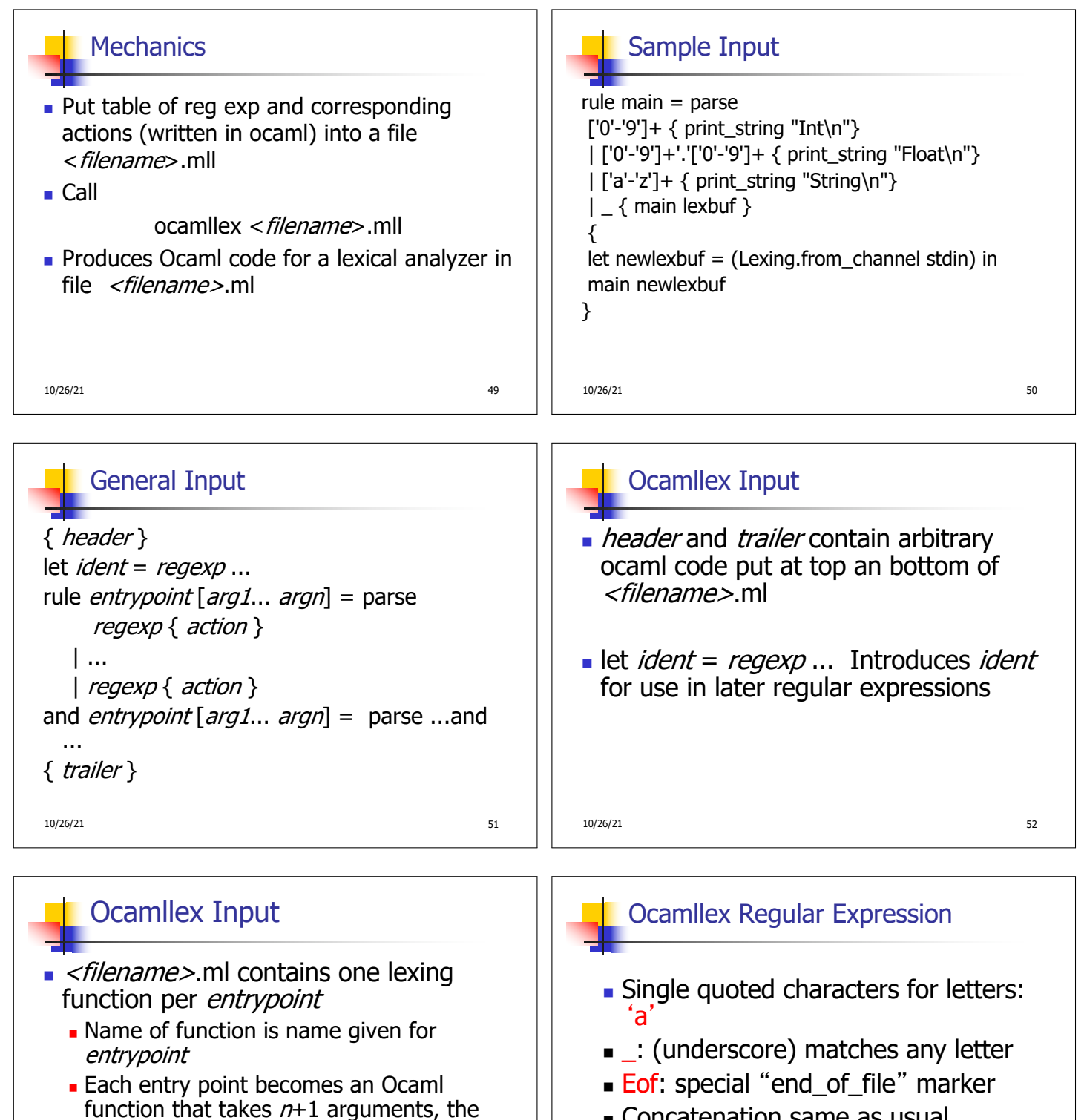

- <sup>n</sup> Concatenation same as usual
	- **string**": concatenation of sequence of characters
- $\bullet$   $e_1 / e_2$ : choice what was  $e_1 \vee e_2$

10/26/21 54

10/26/21 53

arg1... argn are for use in action

Lexing.lexbuf

extra implicit last argument being of type

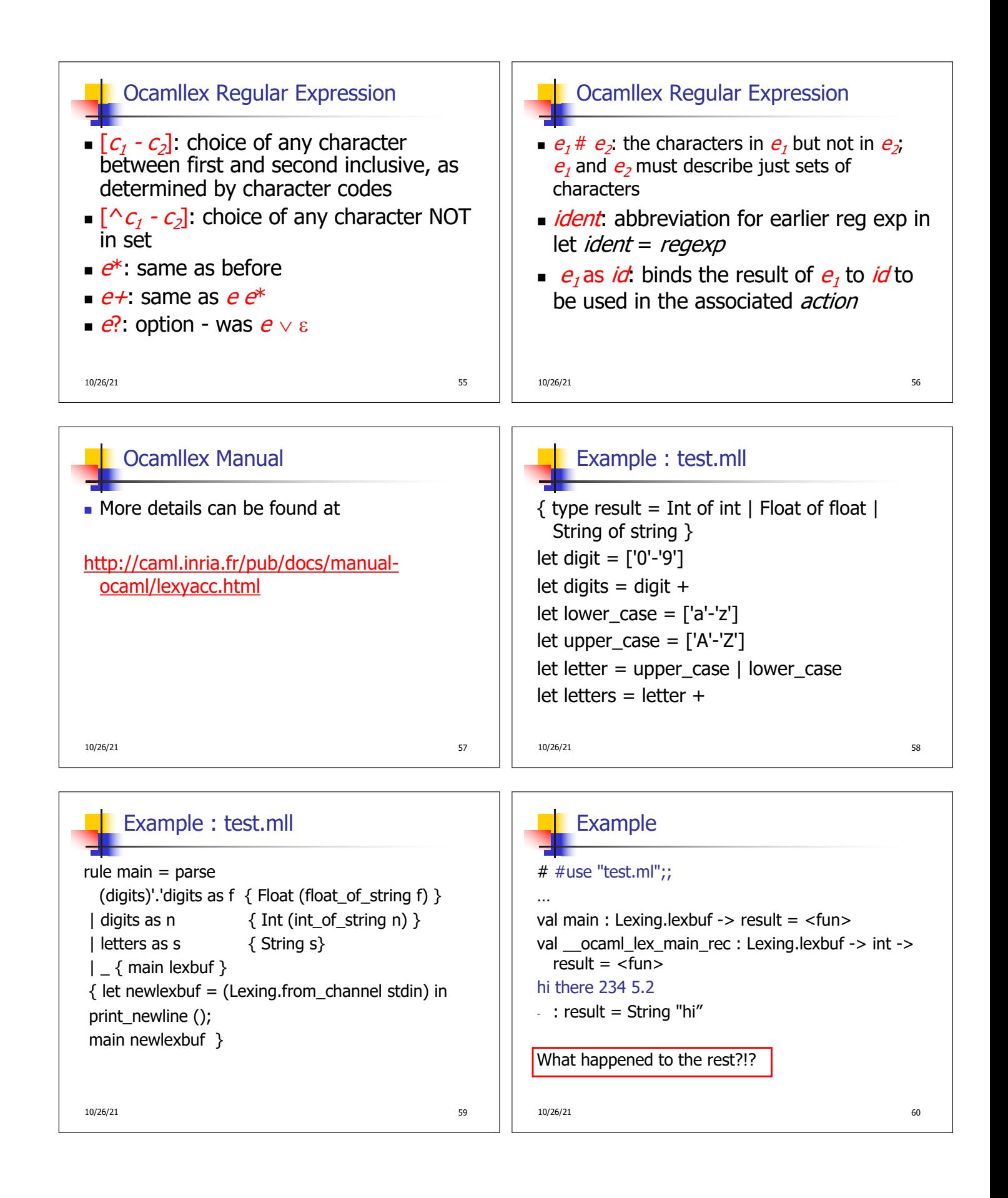

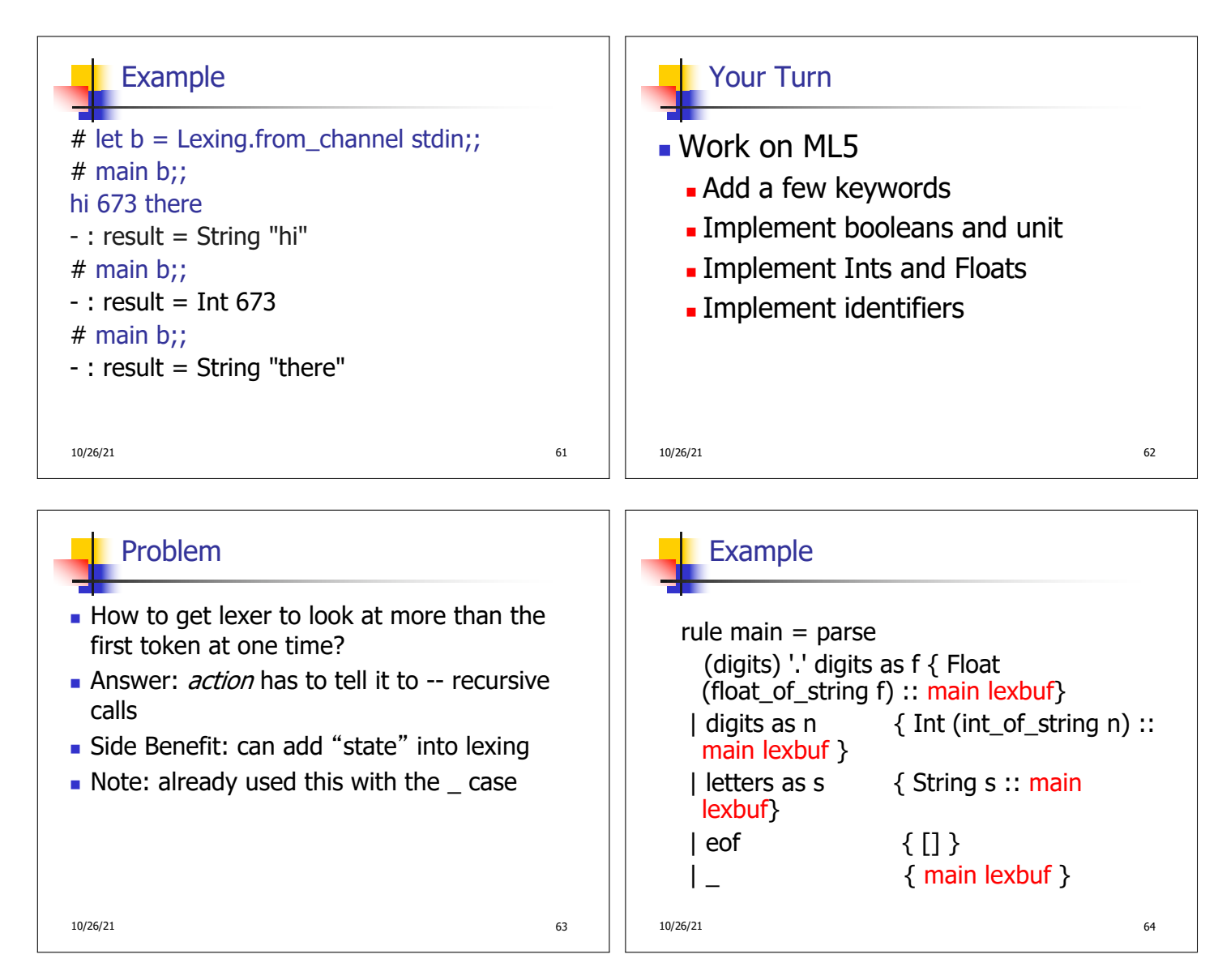

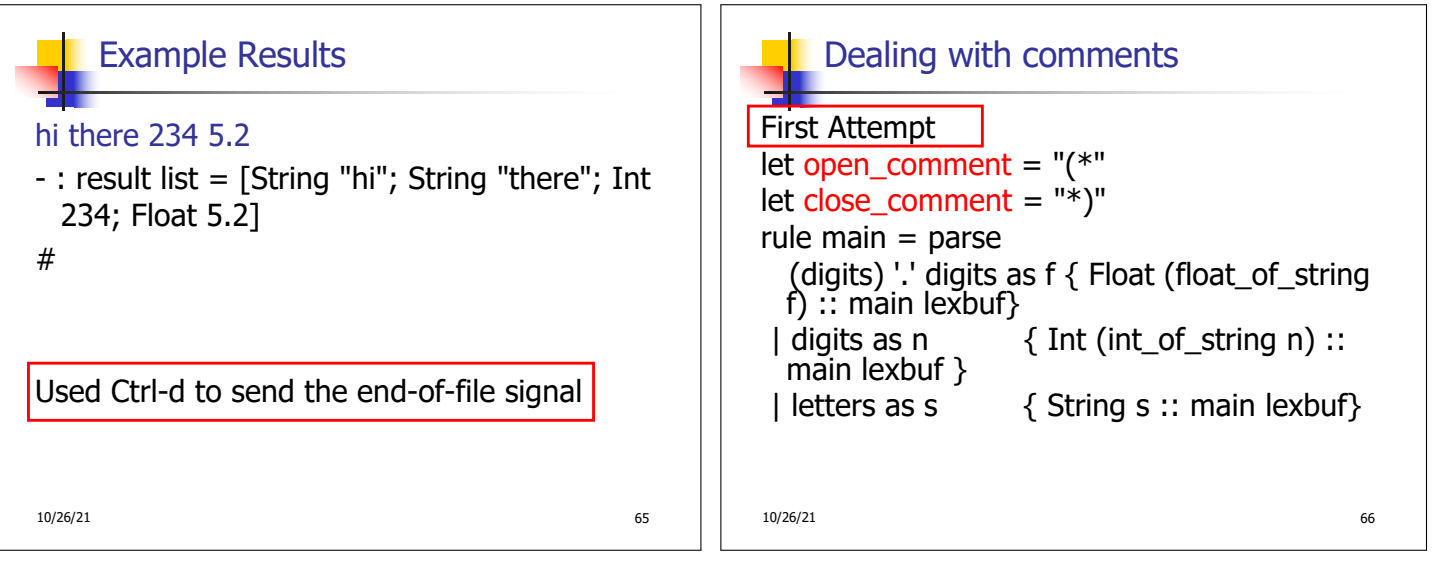

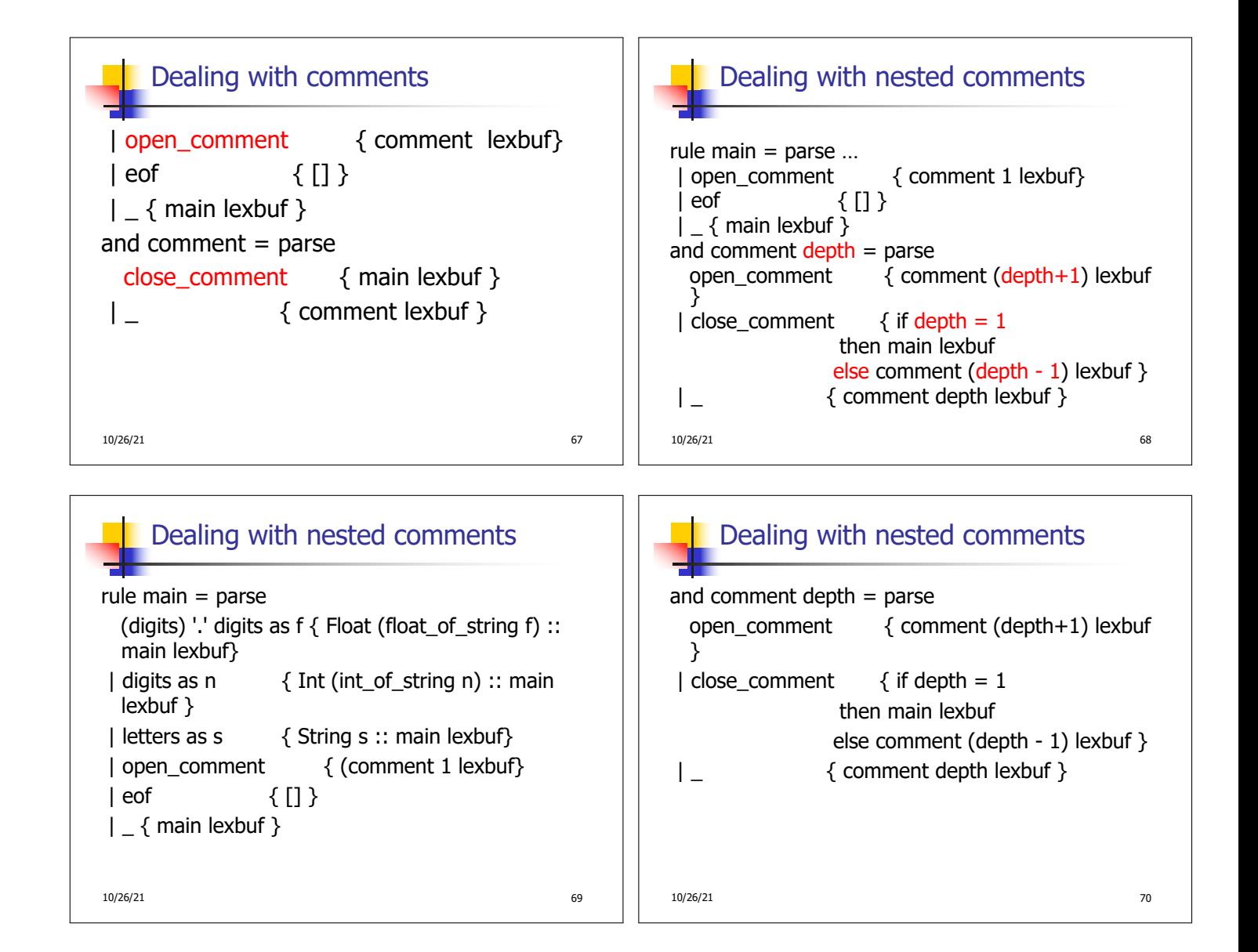